## APURAHAHAKEMUS

Antroposofisen lääketieteen perus- ja/tai jatko-opintoihin. Hakemus lähetetään sähköisenä osoitteeseen: info(at)alysivut.fi (tallenna täytetyt tiedot ennen lähettämistä) tai paperiversiona osoitteeseen:

Antroposofisen lääketieteen yhdistys ry, c/o Pirkko Tolmunen Killivuorenkatu 21 20900 TURKU

Hakemus tulee jättää 31.3.2019 mennessä.

Apurahan hakija

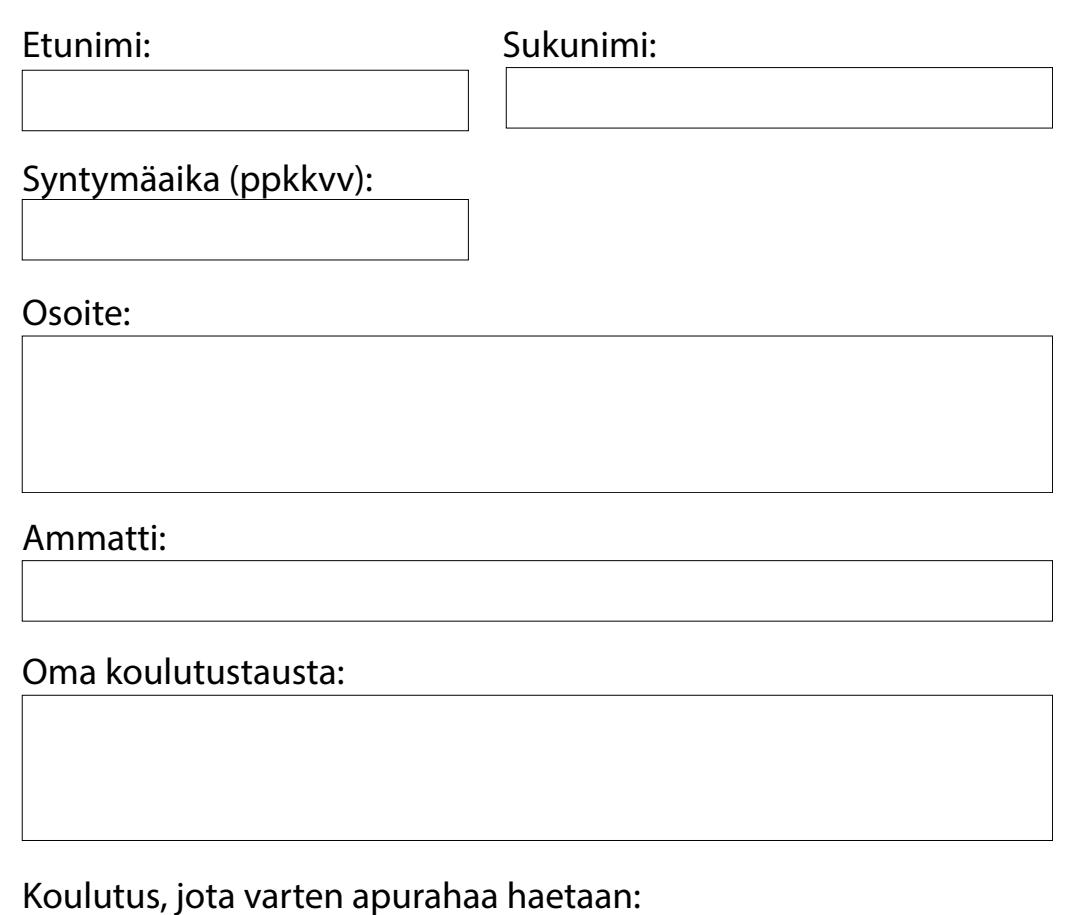

Opintojen järjestäjä ja paikkakunta:

Opintojen ajankohta: Haettavan apurahan suuruus:

## Mihin pyrit koulutuksella ja miten voisit sitä työssäsi hyödyntää?

Onko apurahaa haettu samaan tarkoitukseen muualta? Jos, niin kuinka paljon? Erittely samaan tarkoitukseen saadusta apurahasta.

Etusijalle hakemusten käsittelyssä asettuvat:

- terveydenhuollon peruskoulutuksen saaneet henkilöt, jotka täydentävät ammatillista osaamista, esim. lääkärit, sairaanhoitajat, lähihoitajat, fysioterapeutit, hierojat ine.
- antroposofisen ammatillisen pätevyyden hankkineet henkilöt, jotka täydentävät ammatillista osaamistaan, esim. eurytmiaterapeutit, musiikki-ja taideterapeutit, hoitopedagogit jne.
- antroposofiseen ammatilliseen terveydenhuoltoalan peruskoulutukseen hakijat

Apurahan saajat ja saatu rahasumma ilmoitetaan www.alysivut.fi sivustolla 30.4.2019.

Lyhyt raportti (A4) apurahan käytöstä 2 vuoden kuluessa apurahan saannista tai vuoden sisällä, jos olet hakemassa uutta apurahaa. Raportti laaditaan vapaasti kuvaten toteutunut koulutus ja mihin apuraha käytettiin.

Huomio mahdolliset eläkemaksut ja verottajalle annettavat tiedot.

Kts. koulutuspaikkoja esim.: www.medsektion-goetheanum.org, sivuilta löytyy usemmassa euroopan maassa tapahtuvat viralliset koulutukset ammattialoittain. www.vidarkliniken.se, löytyy informaatiota Vidrklinikan puitteissa Ruotsissa Järnassa tapahtuvasta koulutuksesta.